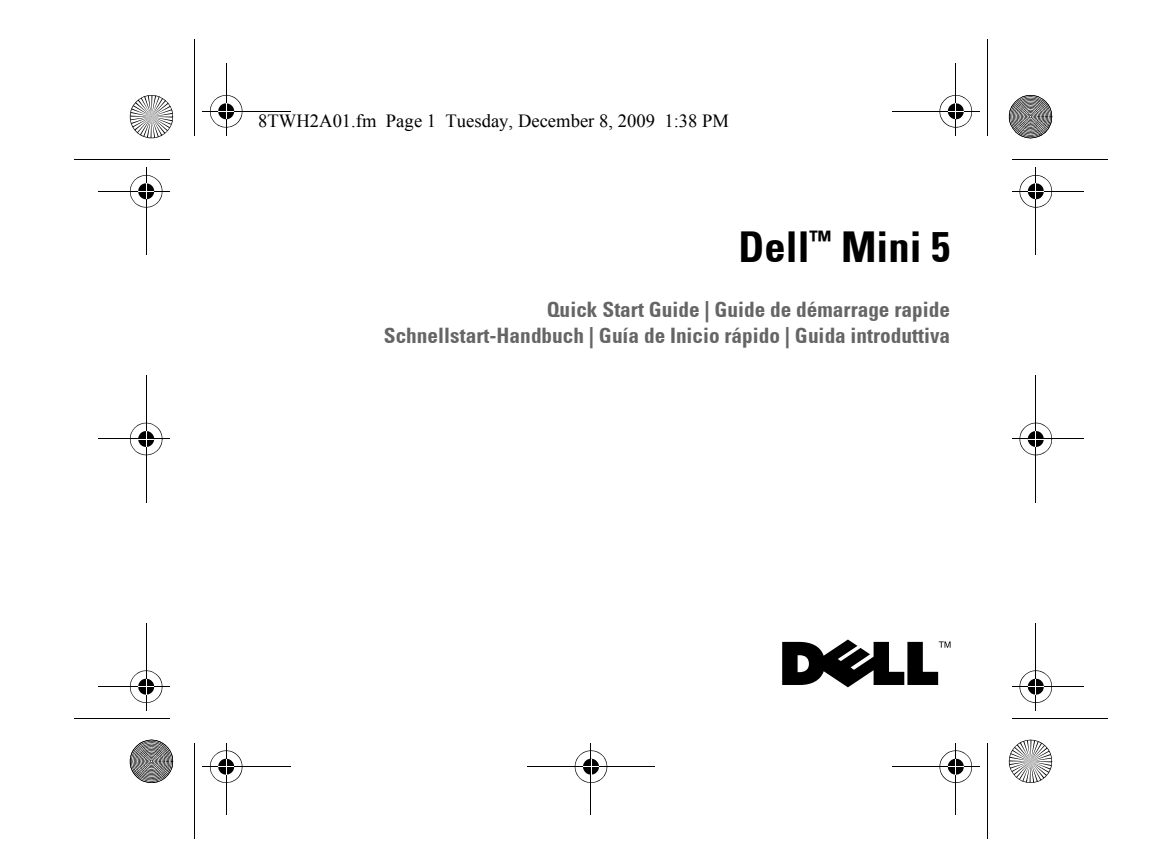

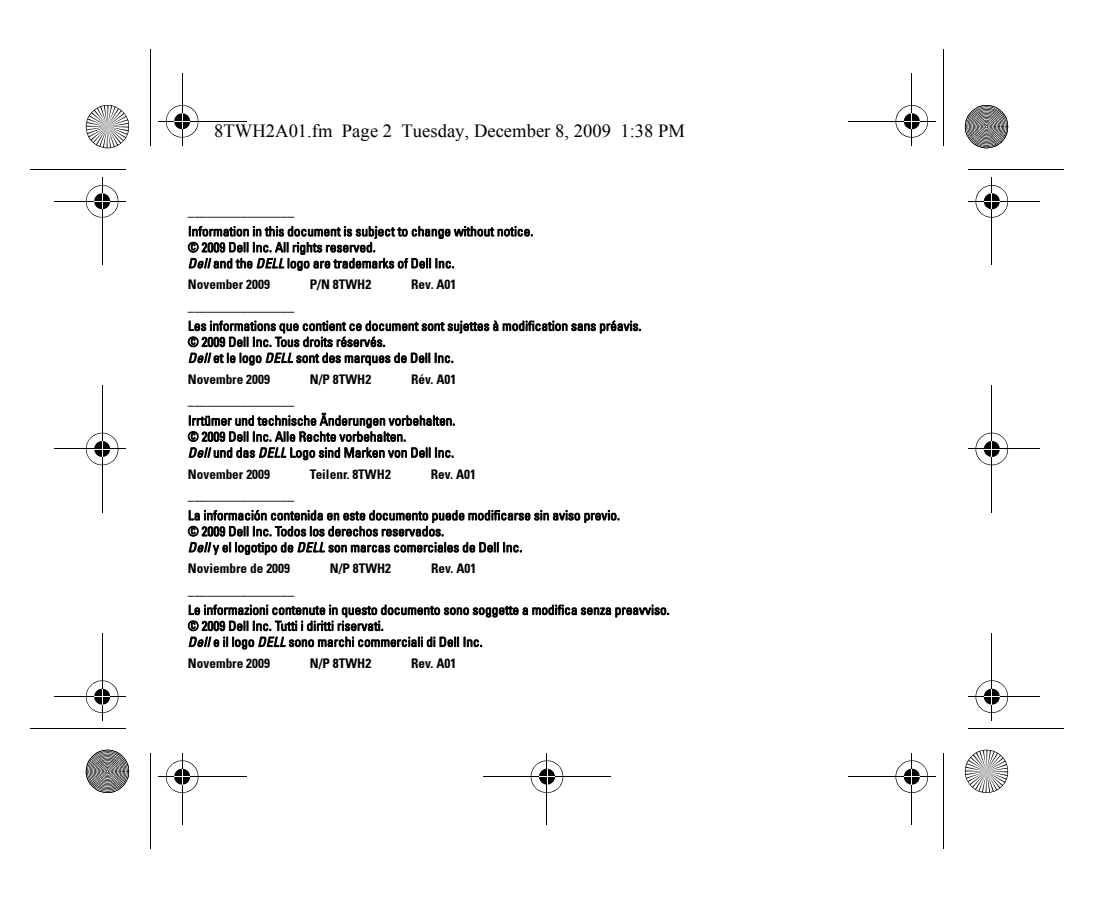

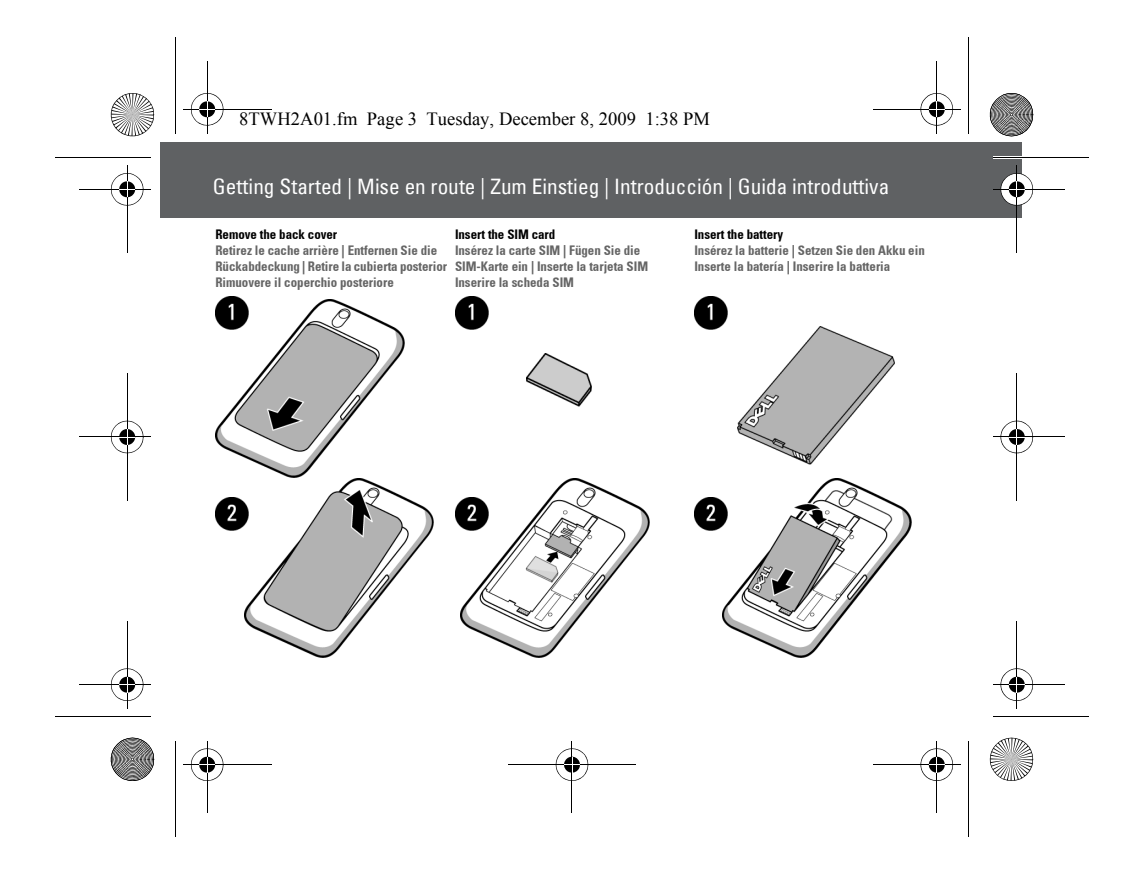

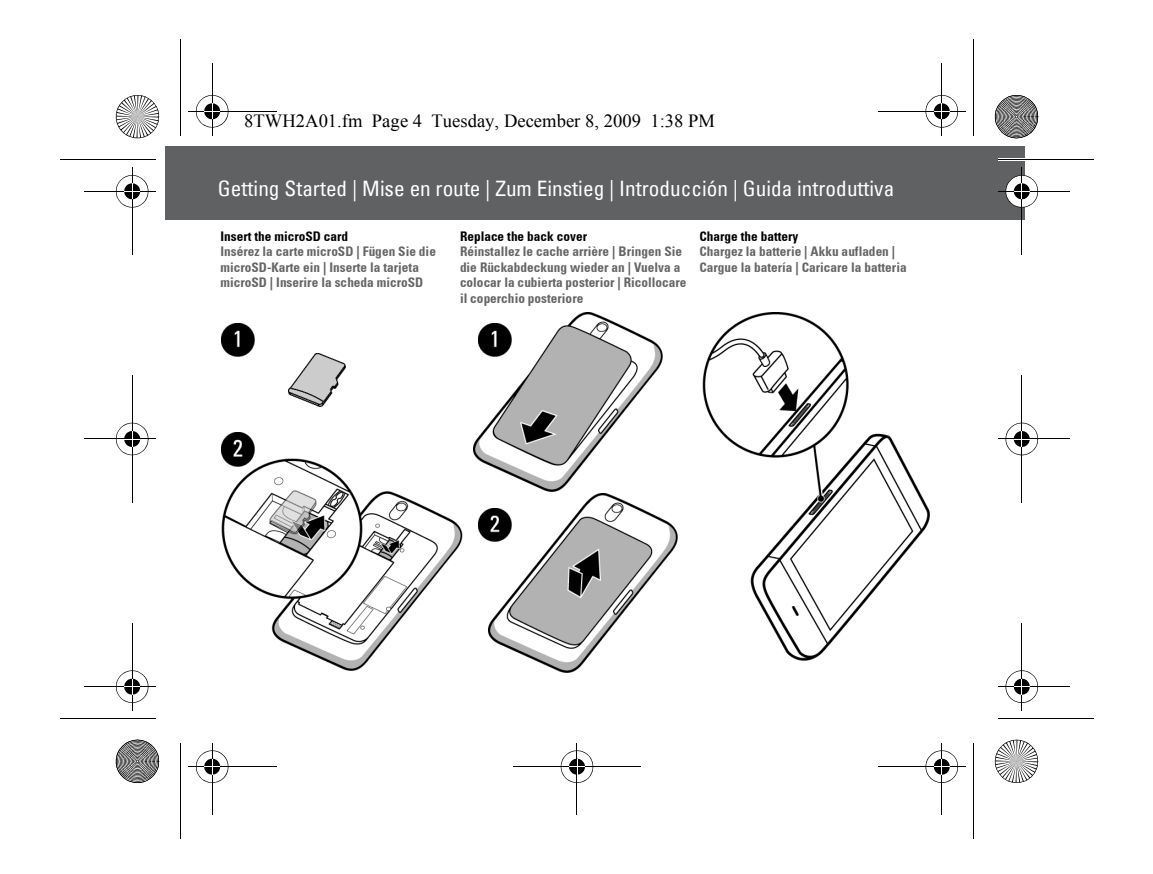

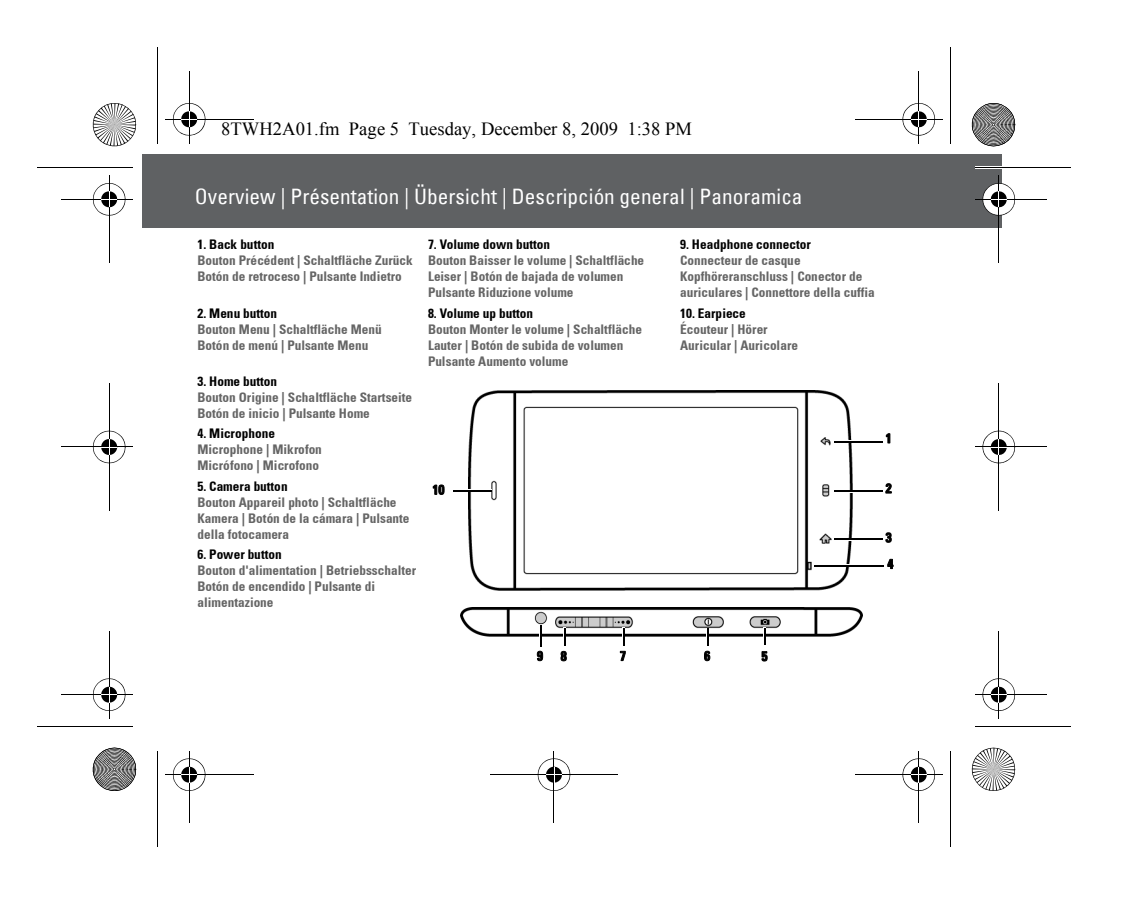

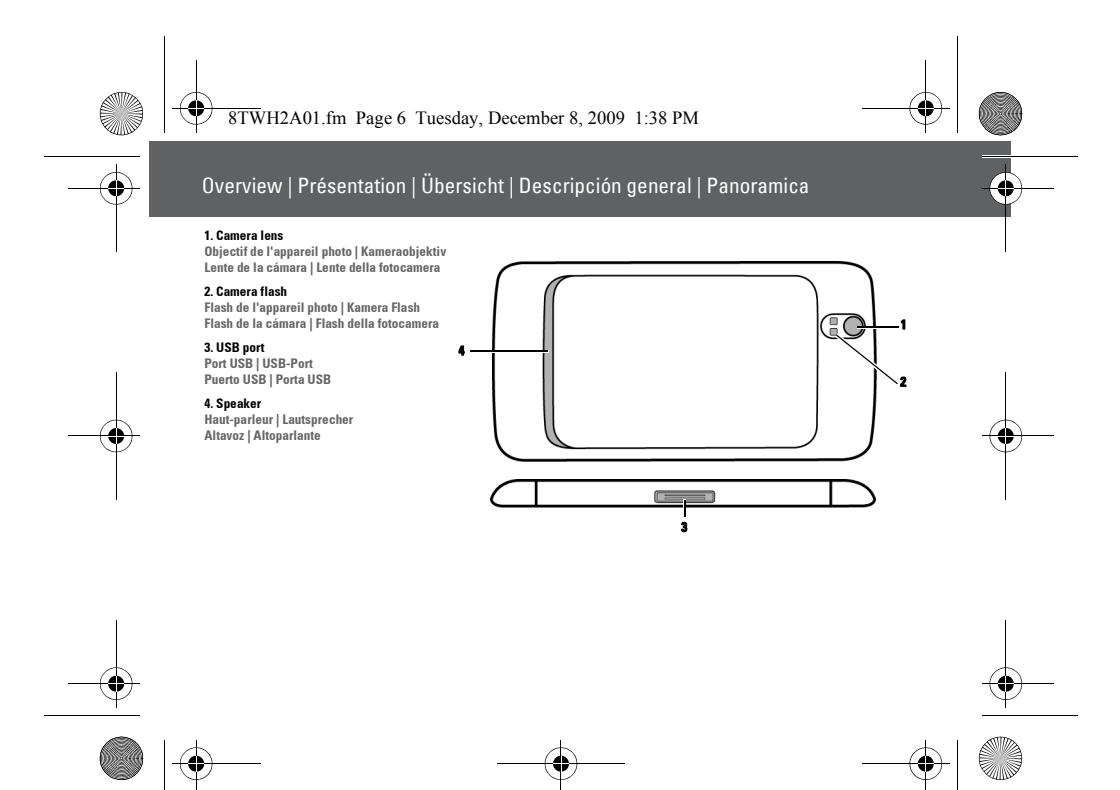

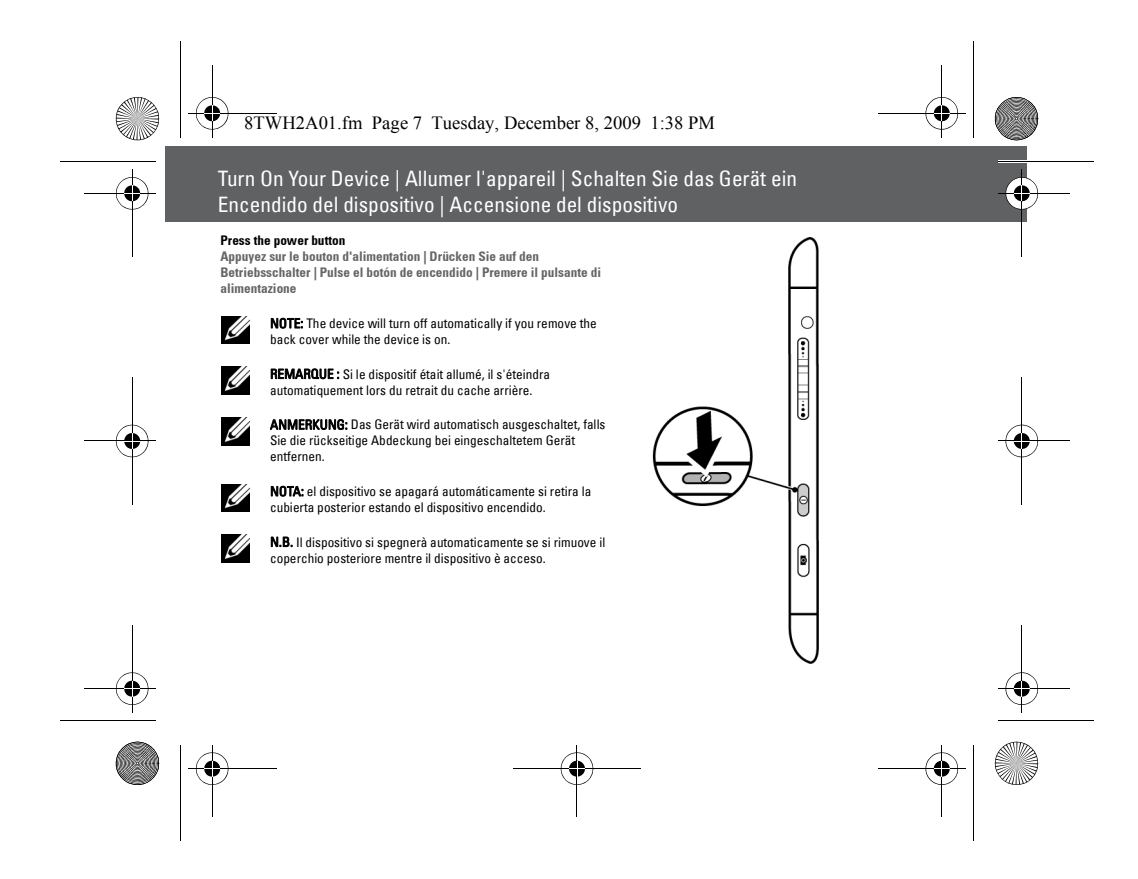

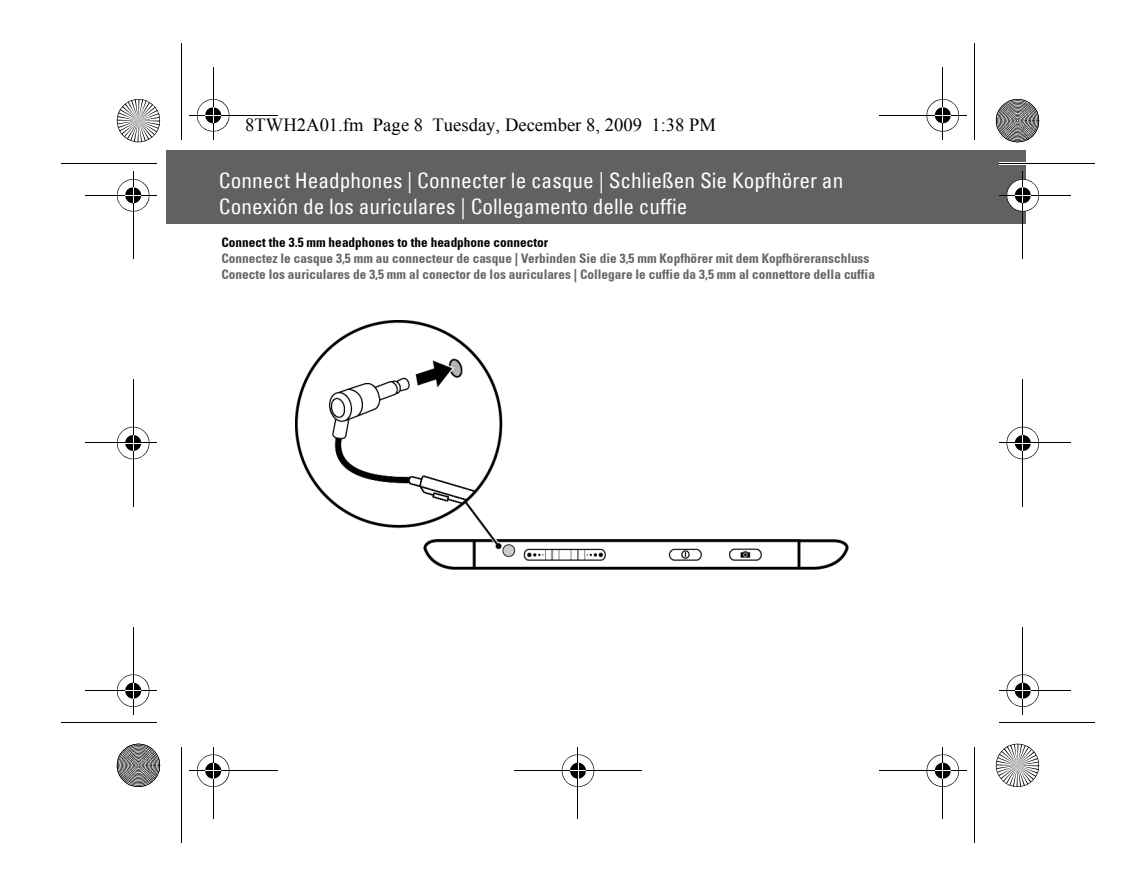

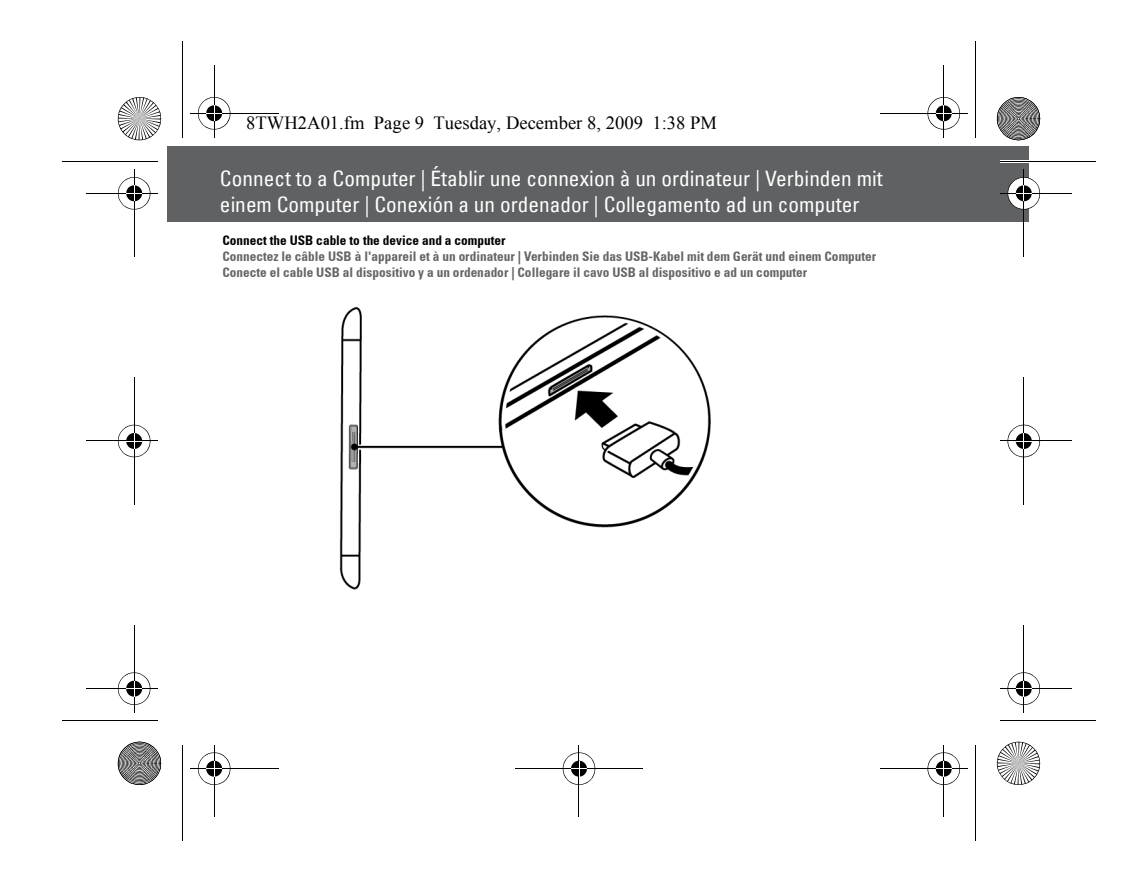

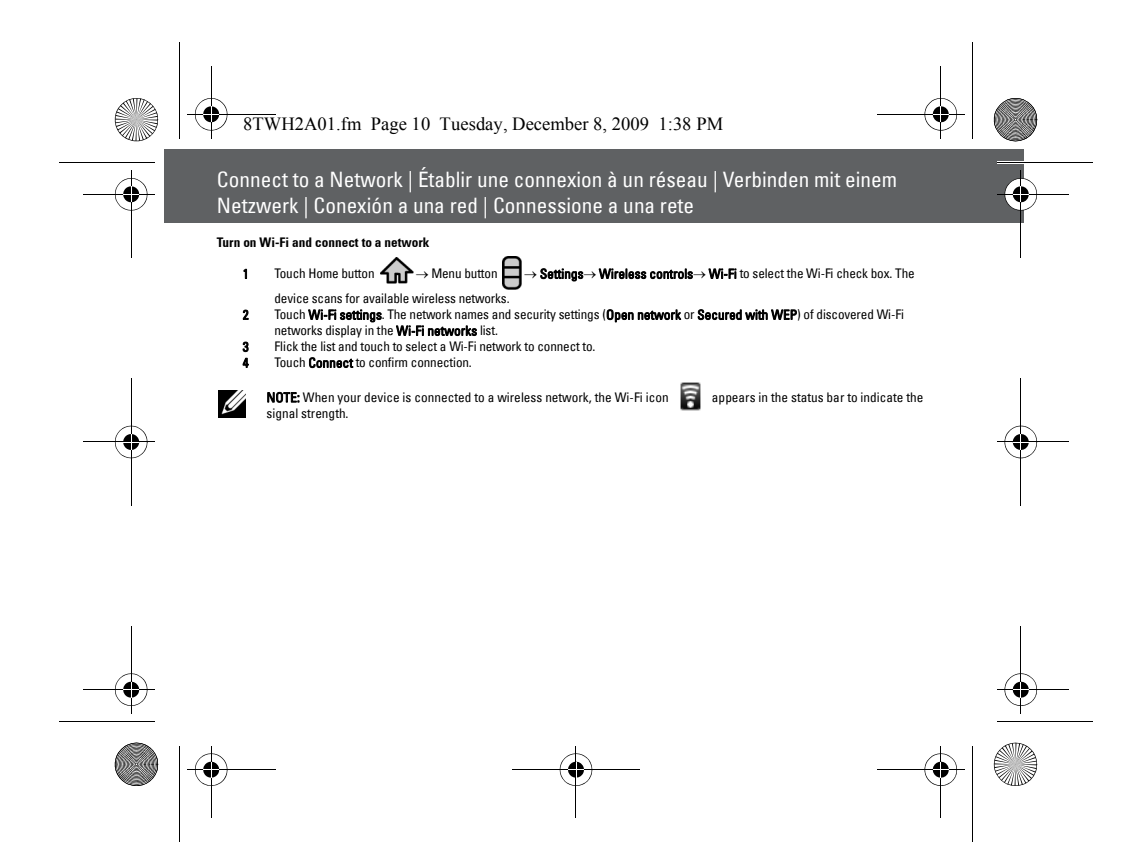

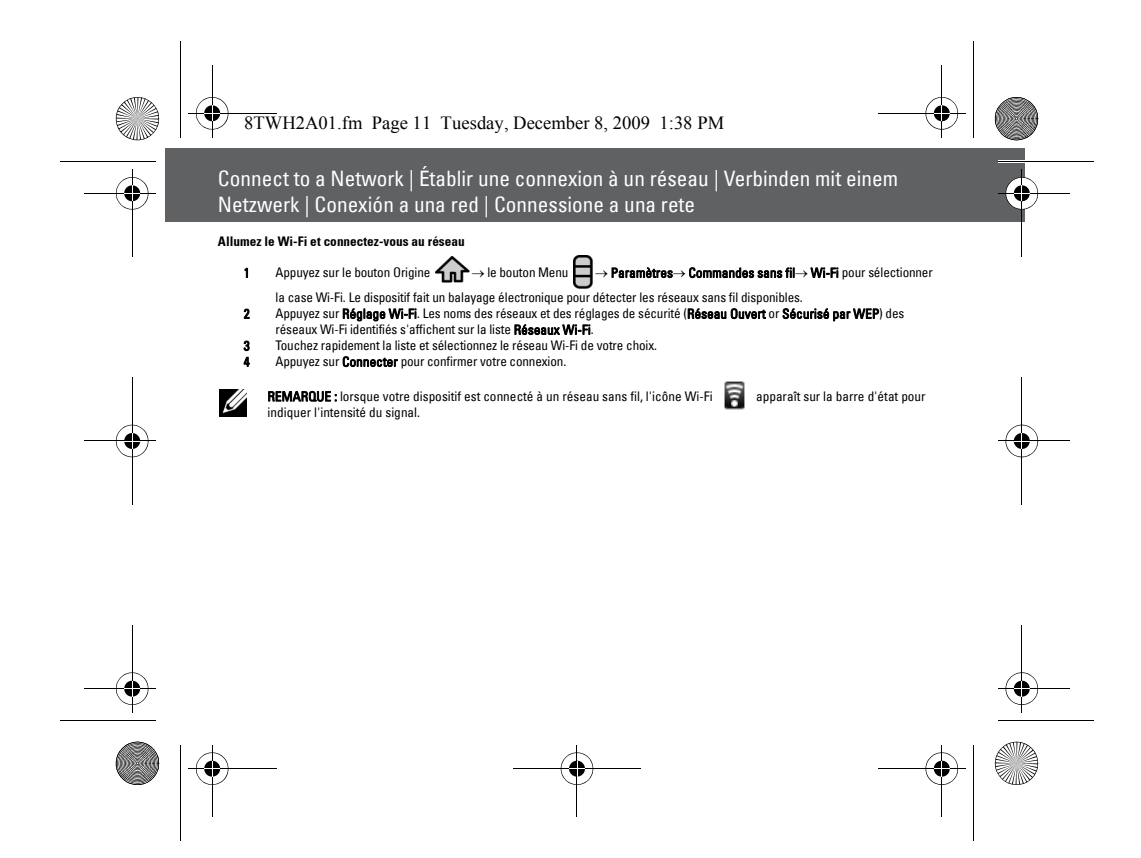

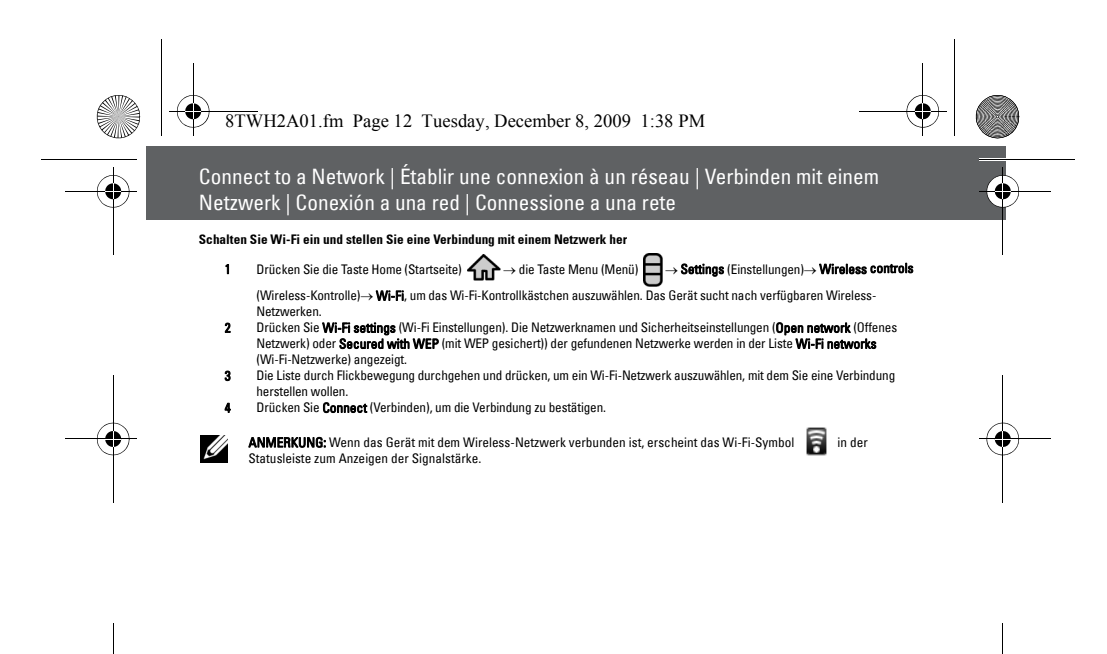

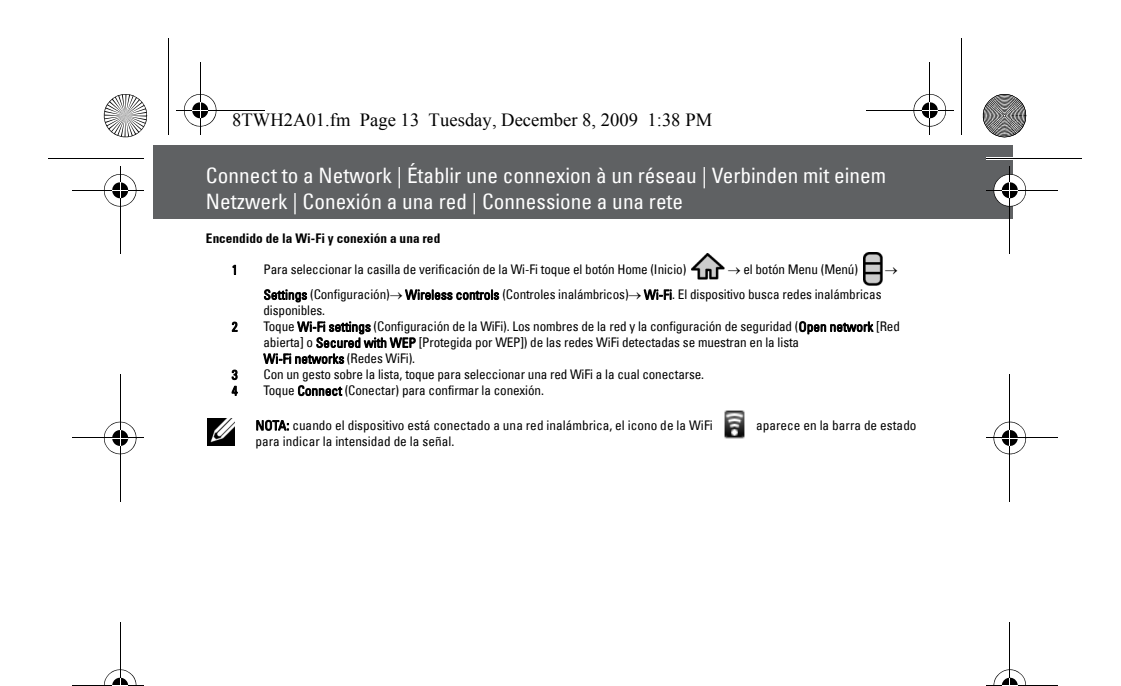

 $\frac{1}{\sqrt{2}}$ 

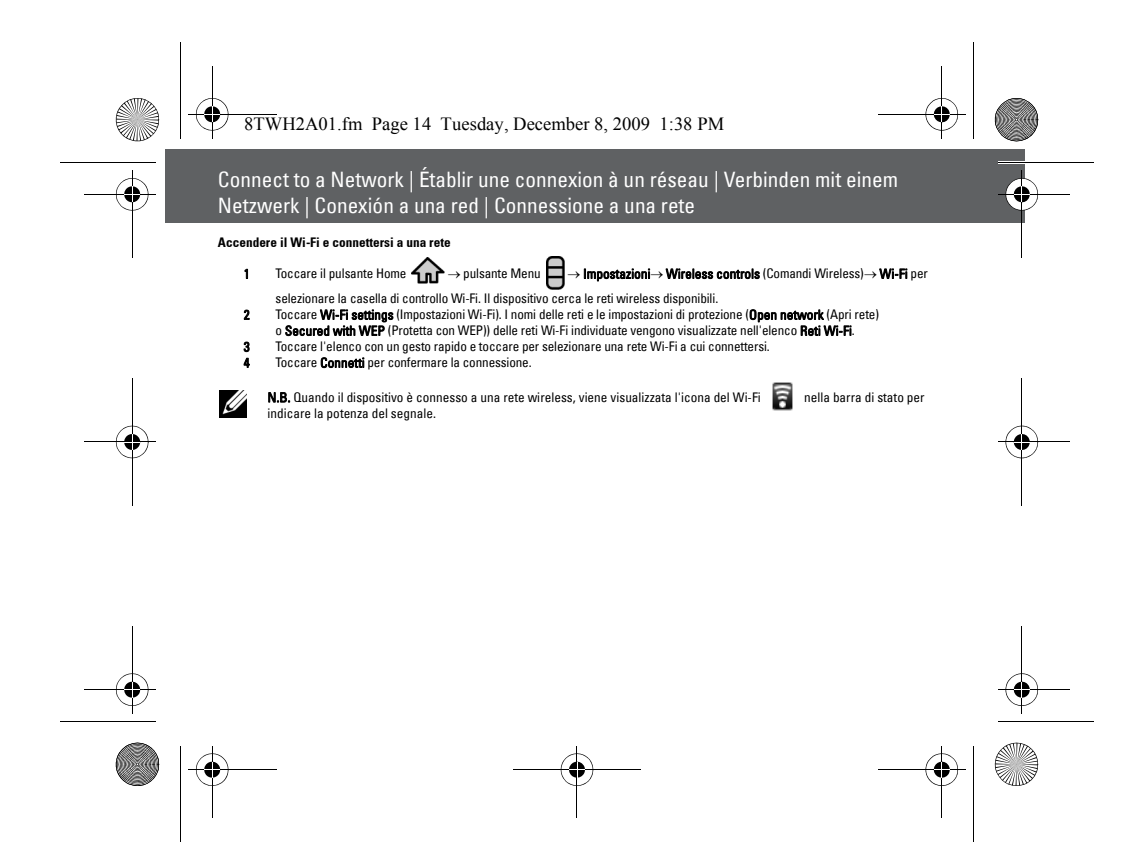

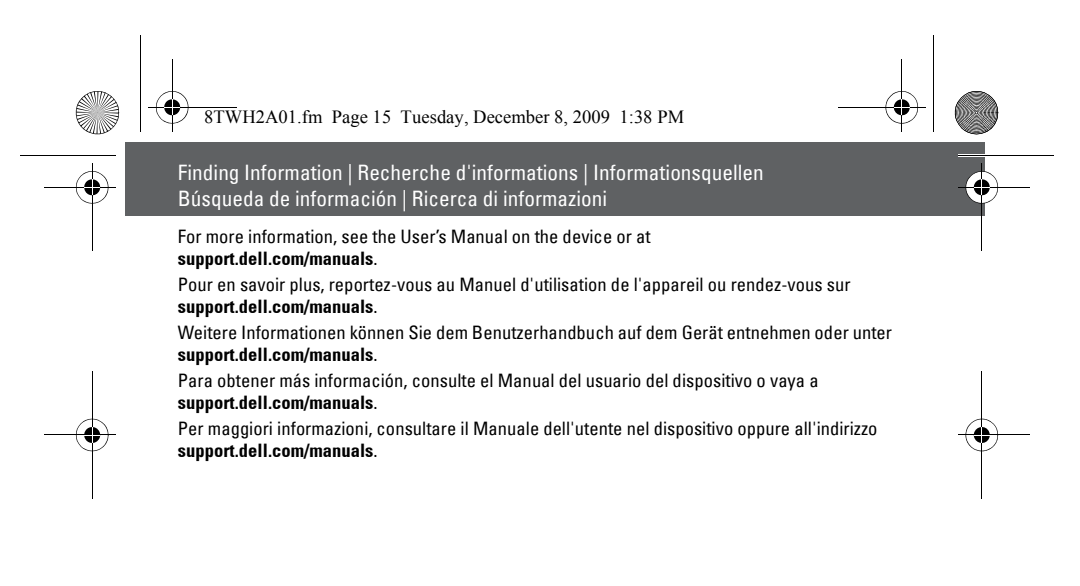

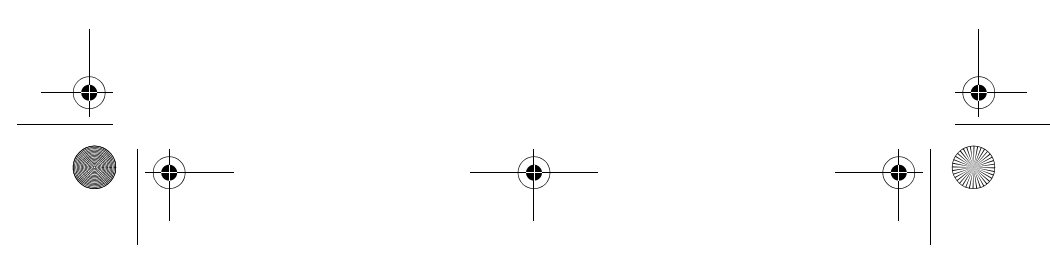

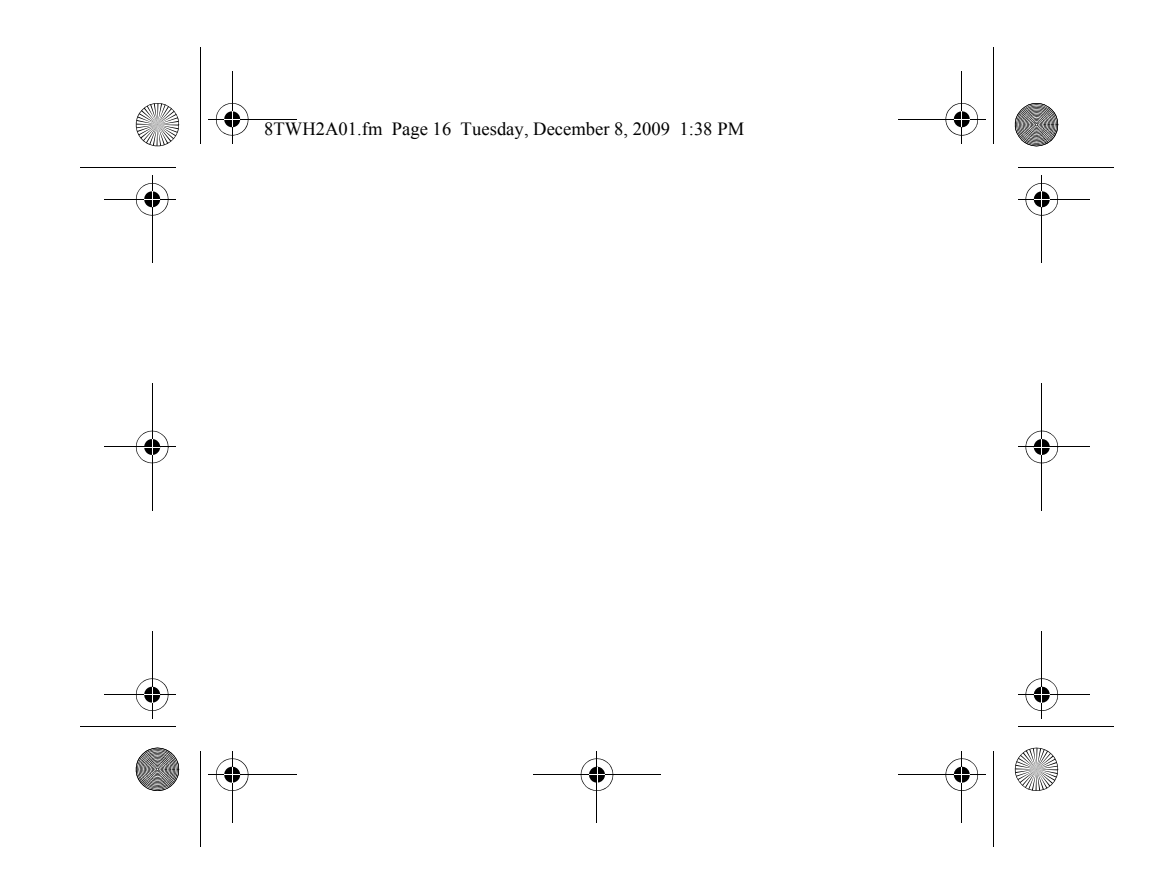